## Package 'SimilaR'

October 12, 2022

Version 1.0.8

Date 2020-06-26

Title R Source Code Similarity Evaluation

Description An implementation of a novel method to quantify the similarity of the code-base of R functions by means of program dependence graphs. Possible use cases include detection of code clones for improving software quality and of plagiarism amongst students' assignments.

URL <https://github.com/bartoszukm/SimilaR>

BugReports <https://github.com/bartoszukm/SimilaR/issues> Type Package **Depends**  $R (=3.1.0)$ License GPL  $(>= 3)$ Encoding UTF-8 **Imports** Rcpp  $(>= 0.12.0)$ , stringi Suggests testthat LinkingTo  $\text{Rcpp}$  ( $\geq 0.12.0$ ), BH SystemRequirements C++11 RoxygenNote 7.1.0 NeedsCompilation yes Author Maciej Bartoszuk [aut, cre] (<<https://orcid.org/0000-0001-6088-8273>>), Marek Gagolewski [aut] (<<https://orcid.org/0000-0003-0637-6028>>) Maintainer Maciej Bartoszuk <bartoszuk@rexamine.com> Repository CRAN

Date/Publication 2020-06-26 09:40:02 UTC

### R topics documented:

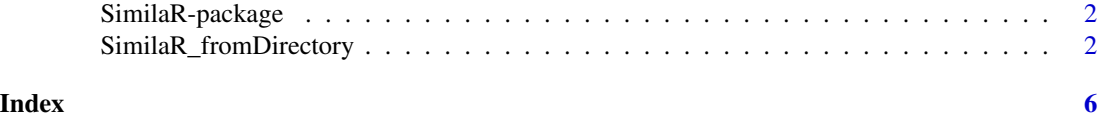

#### 1

<span id="page-1-0"></span>SimilaR-package *The SimilaR Package*

#### **Description**

See [SimilaR\\_fromDirectory\(](#page-1-1)) for details.

#### Author(s)

Maciej Bartoszuk, Marek Gagolewski

<span id="page-1-1"></span>SimilaR\_fromDirectory *Quantify the Similarity of Pairs of R Functions*

#### Description

An implementation of the SimilaR algorithm - a method to quantify the similarity of R functions based on Program Dependence Graphs. Possible use cases include detection of code clones for improving software quality and of plagiarism among students' homework assignments.

SimilaR\_fromDirectory scans for function definitions in all  $\star$ . R source files in a given directory and performs pairwise comparisons.

SimilaR\_fromTwoFunctions compares the code-base of two function objects.

#### Usage

```
SimilaR_fromDirectory(
  dirname,
  returnType = c("data-frame", "matrix"),
  fileTypes = c("function", "file"),
  aggregation = c("tnorm", "sym", "both")
)
SimilaR_fromTwoFunctions(
  function1,
  function2,
  functionNames,
  returnType = c("data.frame", "matrix"),
  aggregation = c("tnorm", "sym", "both")
)
```
#### **Arguments**

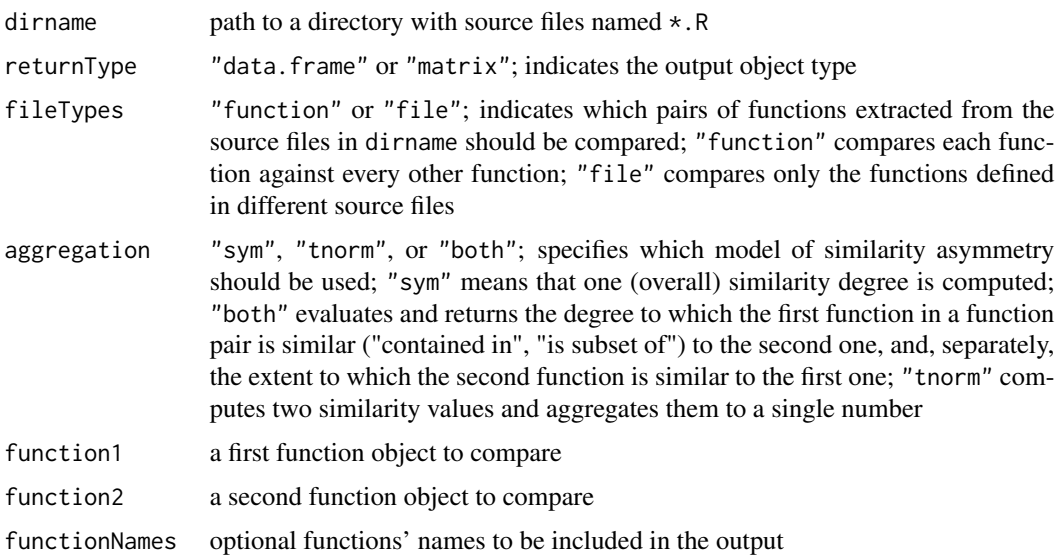

#### Details

Note that, depending on the "aggregation" argument, the method may either return a single value, representing the overall (symmetric) similarity between a pair of functions, or or two different values, measuring the (non-symmetric) degrees of "subsethood". The user might possibly wish to aggregate these two values by means of some custom aggregation function.

#### Value

If returnType is equal to "data.frame", a data frame that gives the information about the similarity of the inspected pairs of functions, row by row, is returned. The data frame has the following columns:

- name1 the name of the first function in a pair
- name2 the name of the second function in a pair
- SimilaR values in the [0,1] interval as returned by the SimilaR algorithm; 1 denotes that the functions are equivalent, while 0 means that they are totally dissimilar; if aggregation is equal to "both", two similarity values are given: the one with suffix "12" quantifies the degree to which the first function is a subset of the second, and the another one with suffix "21" measures the extent to which the second function is a subset of the first one
- decision 0 or 1; 1 means that two functions are classified as similar and 0 otherwise.

Rows in the data frame are sorted with respect to the SimilaR column (descending). Of course, SimilaR\_fromTwoFunctions gives a data frame with only one row.

If returnType is equal to "matrix", a square matrix is returned. The element at index  $(i,j)$  equals to the similarity degree between the i-th and the j-th function. When aggregation is equal to "sym" or "tnorm", the matrix is symmetric. Column names and row names of the matrix are generated from the names of the functions being compared.

#### References

Bartoszuk M., A source code similarity assessment system for functional programming languages based on machine learning and data aggregation methods, Ph.D. thesis, Warsaw University of Technology, Warsaw, Poland, 2018.

Bartoszuk M., Gagolewski M., *Binary aggregation functions in software plagiarism detection*, In: *Proc. FUZZ-IEEE'17*, IEEE, 2017.

Bartoszuk M., Beliakov G., Gagolewski M., James S., *Fitting aggregation functions to data: Part II - Idempotentization*, In: Carvalho J.P. et al. (Eds.), *Information Processing and Management of Uncertainty in Knowledge-Based Systems, Part II (Communications in Computer and Information Science 611)*, Springer, 2016, pp. 780-789. doi:10.1007/978-3-319-40581-0\_63.

Bartoszuk M., Beliakov G., Gagolewski M., James S., *Fitting aggregation functions to data: Part I - Linearization and regularization*, In: Carvalho J.P. et al. (Eds.), *Information Processing and Management of Uncertainty in Knowledge-Based Systems, Part II (Communications in Computer and Information Science 611)*, Springer, 2016, pp. 767-779. doi:10.1007/978-3-319-40581-0\_62.

Bartoszuk M., Gagolewski M., *Detecting similarity of R functions via a fusion of multiple heuristic methods*, In: Alonso J.M., Bustince H., Reformat M. (Eds.), *Proc. IFSA/EUSFLAT 2015*, Atlantis Press, 2015, pp. 419-426.

Bartoszuk M., Gagolewski M., *A fuzzy R code similarity detection algorithm*, In: Laurent A. et al. (Eds.), *Information Processing and Management of Uncertainty in Knowledge-Based Systems, Part III (CCIS 444)*, Springer-Verlag, Heidelberg, 2014, pp. 21-30.

#### Examples

```
f1 \leftarrow function(x) \{x*x\}f2 \leftarrow function(x,y) {x+y}
## A data frame is returned: 1 row, 4 columns
SimilaR_fromTwoFunctions(f1,
                          f2,
                          returnType = "data.frame",
                          aggregation = "tnorm")
## Custom names in the returned data frame
SimilaR_fromTwoFunctions(f1,
                          f2,
                          functionNames = c("first", "second"),
                          returnType = "data.frame",
                          aggregation = "tnorm")
## A data frame is returned: 1 row, 5 columns
SimilaR_fromTwoFunctions(f1,
                          f2,
                          returnType = "data.frame",
                          aggregation = "both")
## A non-symmetric square matrix is returned,
## with 2 rows and 2 columns
SimilaR_fromTwoFunctions(f1,
                          f2,
```

```
returnType = "matrix",
aggregation = "both")
```
## Typical example, where we wish to compare the functions from different files, ## but we do not want to compare the functions from the same file. ## There will be one value describing the overall similarity level. SimilaR\_fromDirectory(system.file("testdata","data",package="SimilaR"), returnType = "data.frame", fileTypes="file", aggregation = "sym") ## In this example we want to compare every pair of functions: even those

## defined in the same file. Two (non-symmetric) similarity degrees ## are reported. SimilaR\_fromDirectory(system.file("testdata","data2",package="SimilaR"), returnType = "data.frame", fileTypes="function", aggregation = "both")

# <span id="page-5-0"></span>Index

∗ SimilaR SimilaR\_fromDirectory, [2](#page-1-0) SimilaR *(*SimilaR-package*)*, [2](#page-1-0)

SimilaR-package, [2](#page-1-0) SimilaR\_fromDirectory, *[2](#page-1-0)*, [2](#page-1-0) SimilaR\_fromTwoFunctions *(*SimilaR\_fromDirectory*)*, [2](#page-1-0)